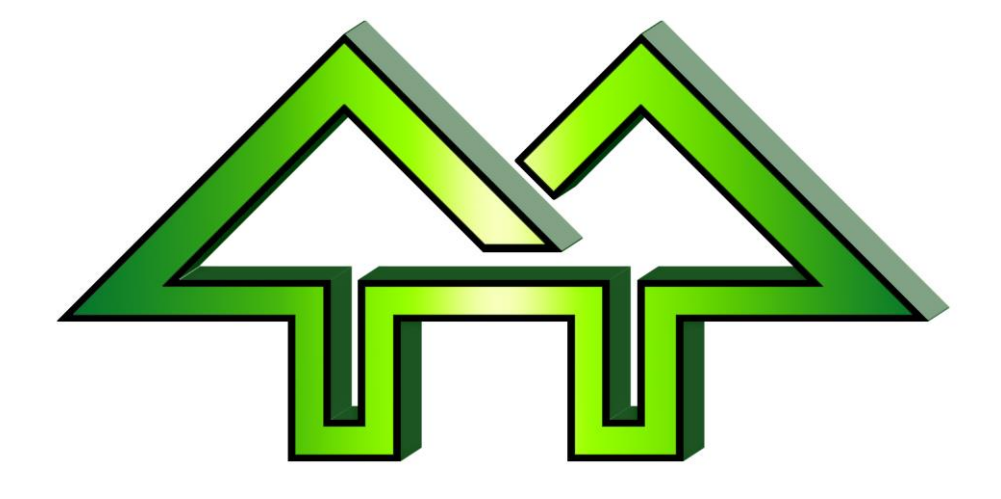

# \*p**Using Heats in Winfree**

Dick Stone

2016-02-06

# <span id="page-1-0"></span>*I. Table of Contents*

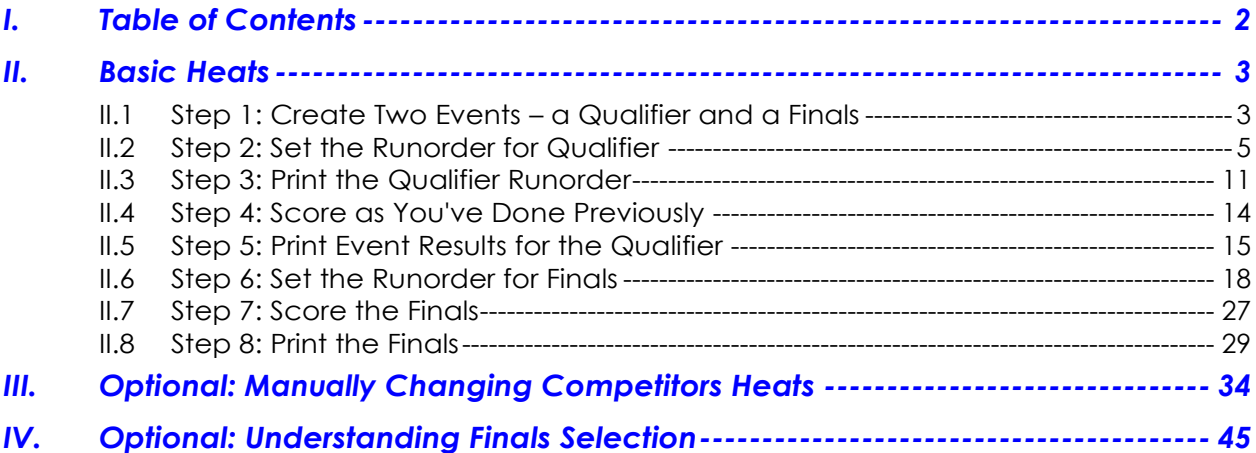

# <span id="page-2-0"></span>**II. Basic Heats**

# <span id="page-2-1"></span>**II.1 Step 1: Create Two Events – a Qualifier and a Finals**

**Figure II-1**

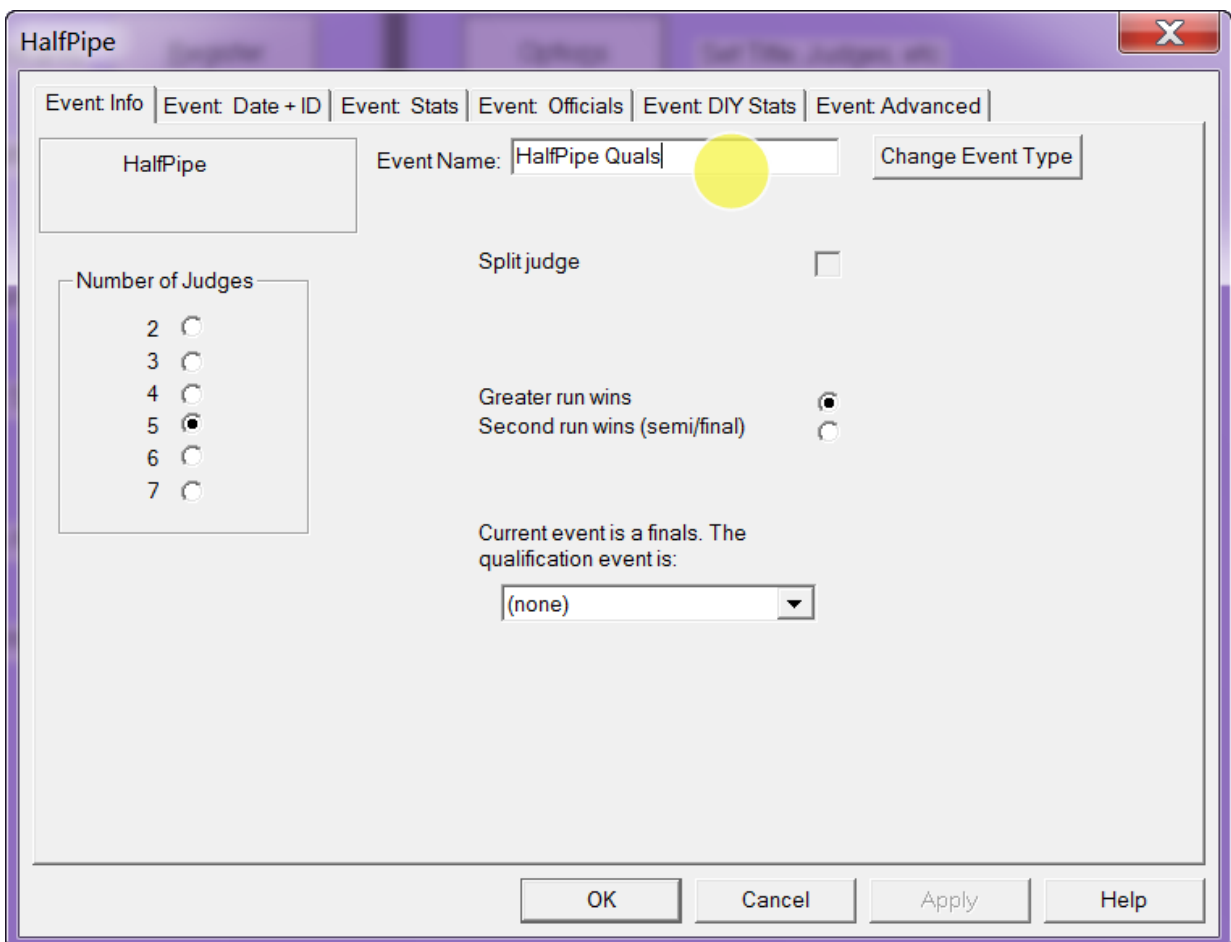

• Create one event for the qualifier and name it appropriately

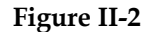

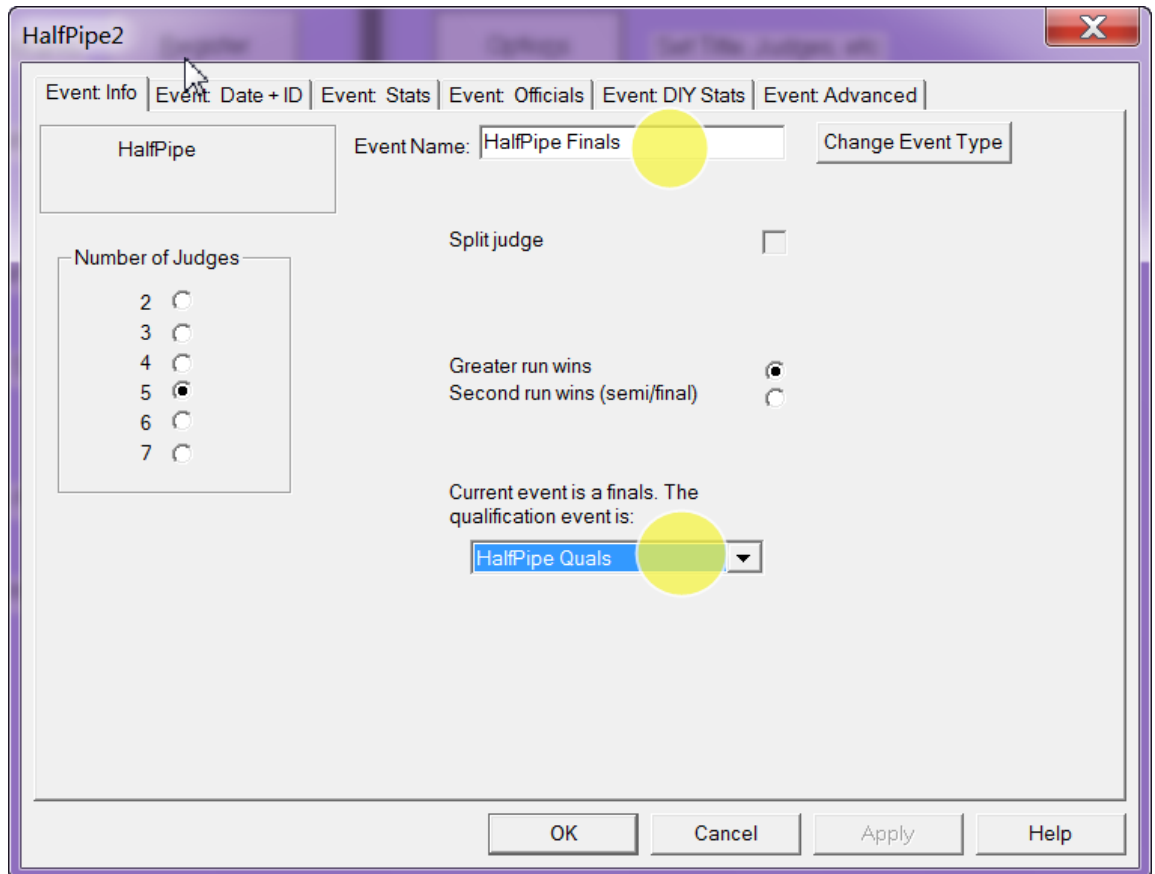

- Create one event for the finals and name it appropriately.
- Link it to the qualifier by identifying the qualifier in the pulldown.

# <span id="page-4-0"></span>**II.2 Step 2: Set the Runorder for Qualifier**

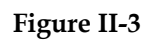

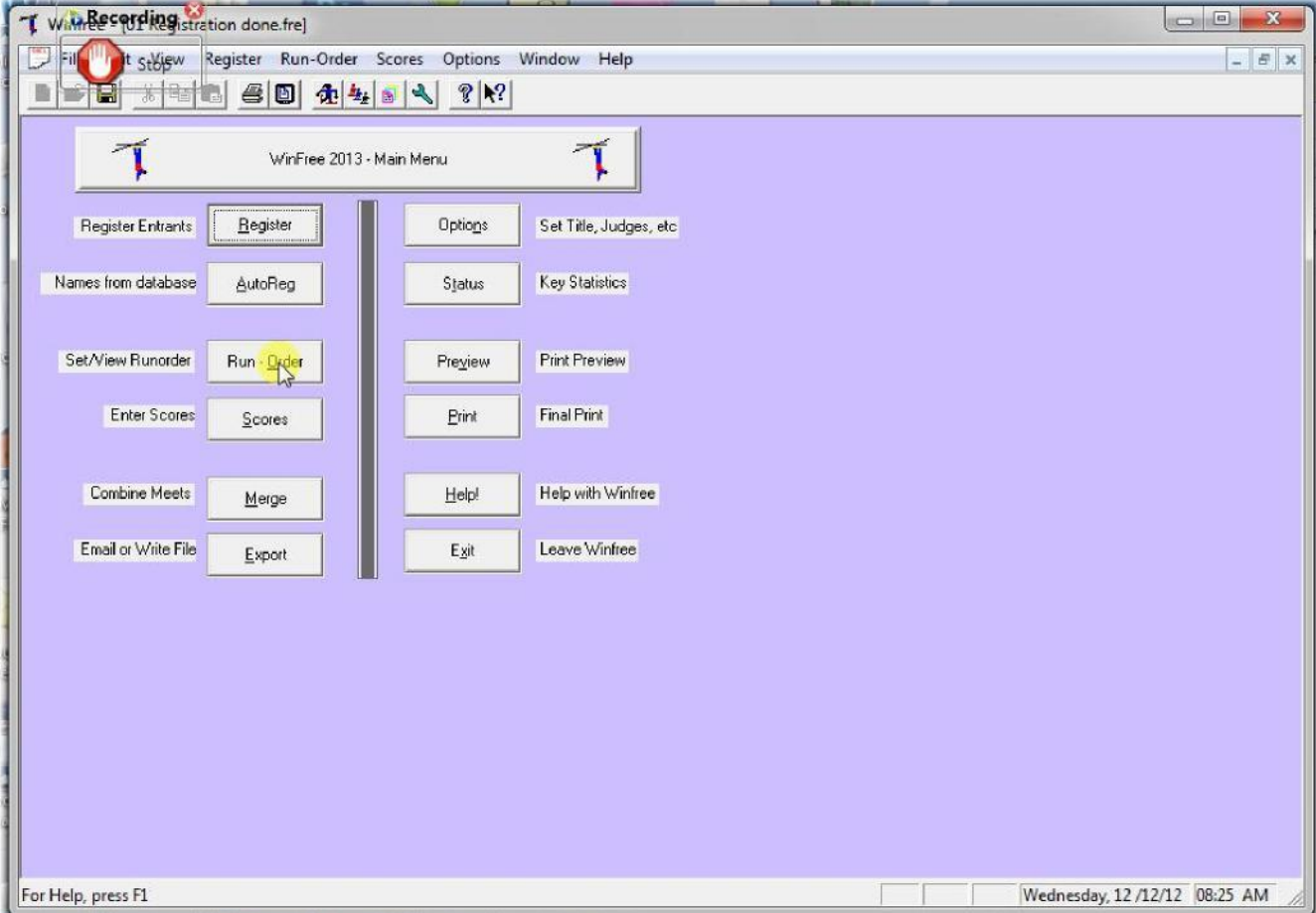

![](_page_5_Figure_1.jpeg)

**Figure II-4**

• Pick the HalfPipe qualifiers

![](_page_6_Picture_24.jpeg)

![](_page_6_Picture_25.jpeg)

- When you get to the type of runorder, pick "Set Heat Order"
- Note that heats are recommended for SS and HP. However, they don't have to be used. Further, they could be used for other event like Aerials or Moguls.

![](_page_7_Picture_41.jpeg)

![](_page_7_Picture_42.jpeg)

- When you get to the heats page:
	- 1. Pick semi Finals red)
	- 2. Enter the number of heats. You get this from the TD, but it's generally enough for 20-30 competitors per heat. (blue)
	- 3. Pick "Random" to assign people to the heats randomly. Pick "US Ranking" to use rankings. (green)

![](_page_8_Figure_1.jpeg)

![](_page_8_Picture_16.jpeg)

Note that groups say "M-1" for Male Heat 1

![](_page_9_Picture_16.jpeg)

![](_page_9_Picture_17.jpeg)

Registration also says "M-1" for Male Heat 1

# <span id="page-10-0"></span>**II.3 Step 3: Print the Qualifier Runorder**

![](_page_10_Figure_2.jpeg)

![](_page_10_Picture_18.jpeg)

**Figure II-10**

![](_page_11_Picture_18.jpeg)

**•** Printing is no different from before ....

**Figure II-11**

![](_page_12_Figure_2.jpeg)

... except that the order shows "M-1" for Male Heat 1, and heats are in in order.

# <span id="page-13-0"></span>**II.4 Step 4: Score as You've Done Previously**

**Figure II-12**

| E S       | Scores |                             |                             |                      |                          |                             |                      |                              |               |                            |                      |                      | $\mathbf{x}$<br>▣ |
|-----------|--------|-----------------------------|-----------------------------|----------------------|--------------------------|-----------------------------|----------------------|------------------------------|---------------|----------------------------|----------------------|----------------------|-------------------|
| Find Bib: |        | (Type bib and<br>hit Enter) |                             | Event Halfpipe Quals |                          |                             |                      | $\blacktriangledown$         | $Run \vert 1$ |                            | $\blacktriangledown$ | Sort by:<br>Runorder | Fast Print        |
|           |        |                             |                             |                      |                          | Data:                       |                      | (double click on entrant)    |               |                            |                      | [Test Refill]        | Calculator        |
| Bib       | Ord    | Name                        | J1                          | J2                   | J3                       | J <sub>4</sub>              | J5                   | <b>Run</b>                   | Event         |                            | Left                 | 人                    | Undo.             |
| 869       |        | Ellmaker, Megan             | 18                          | 23                   | 0                        | 0                           | 0                    | 6.0                          | 16.6          |                            |                      |                      | Register          |
| 874       | 2      | Crane Mauzy, Jeanee         | 30                          | 35                   | 17                       | 17                          | 16                   | 21.3                         | 23.3          |                            |                      |                      |                   |
| 975       | 3.     | Krass, Julia                | 51                          | 62                   | 38                       | 32                          | 33                   | 40.6                         | 47.0          |                            |                      |                      | Leaders           |
| 969       | 4      | Drew Annalisa               | 50                          | 58                   | 17                       | 20                          | 12                   | 29.0                         | 46.6<br>Υ.    |                            |                      |                      | Say               |
| 778       |        | McKinnon, Kiley             |                             | Ω.                   |                          | $\ldots$                    |                      | ù.                           |               |                            |                      |                      |                   |
| 788       |        | Baldwin, Grace              | $\mathbf{r}$                | $\mathbf{r}$         |                          |                             | ××.                  | $\sim$                       |               | $\sim$                     |                      |                      | Options           |
| 892       |        | Bell, Samantha              | $\bullet\bullet$            | $\ddot{\phantom{0}}$ | $\ddot{\phantom{a}}$     | $\cdots$                    | $\ddot{\phantom{1}}$ | $\overline{a}$               |               |                            |                      |                      |                   |
| 185       |        | Lidlow, Tori                | u.                          | G.                   | $\cdots$                 | $\mathcal{L}_{\mathcal{M}}$ | ÷.                   | $\mathbf{a}$                 |               | $\sim$                     |                      |                      | Voice             |
| 276       |        | Netelkos, Eden              | $\mathcal{L}_{\mathcal{A}}$ | $\ddot{\phantom{0}}$ |                          | $\overline{\phantom{a}}$    |                      | $\mathbf{r}$ .               |               | ۰.                         |                      |                      | Judges 0-5        |
| 365       |        | Digravio Alison             | $\cdot$                     | $\sim$               | $\overline{\phantom{a}}$ | $\ddotsc$                   | $\ddot{\phantom{1}}$ | $\mathbf{u}$                 |               | $\ddotsc$                  |                      |                      |                   |
| 753       |        | Doris, Chloe                | œ.                          |                      | $\sim$                   | ж.                          | $\ddotsc$            | ex.                          |               | н.                         |                      |                      |                   |
| 715       |        | Golden, Ellyn               |                             | $\ddot{\phantom{a}}$ | $\ddotsc$                |                             | ш.                   | $\frac{1}{2}$                |               | $\mathbf{u}$               |                      |                      | Klose             |
| 661       |        | Moores, Megan C             | ÷.                          | W.                   | a.                       | ۰.                          | u,                   | $\mathcal{L}_{\mathbf{a}}$ . |               | $\mathcal{L}_{\mathbf{r}}$ |                      |                      |                   |
| 941       |        | Aslan, C.J.                 | $\sim$                      |                      |                          |                             | $\sim$               | ш.                           |               |                            |                      |                      |                   |
| 201       |        | Albert Kelseu               | йú.                         | Уú.                  | $\sim$                   | <b>Section</b>              | in the               | in a                         |               | х×.                        |                      | ¥                    | v (pull down) v   |

# <span id="page-14-0"></span>**II.5 Step 5: Print Event Results for the Qualifier**

**Figure II-13**

![](_page_14_Picture_35.jpeg)

- The "Heat" field could be used to print just one of the heats (not normally done)
- Note that heat numbers are included in the listing

**Figure II-14**

![](_page_15_Picture_16.jpeg)

Optionally, any listing can be restricted to only one heat (for posting, as an example).

**Figure II-15**

| Winfree - [02 Quals Done.fre] |           | File Edit View Register Run-Order Scores Options Window Help           |            |                           |          |          |          |             |                              |               |            |                          |  | $ E$ $x$                     |
|-------------------------------|-----------|------------------------------------------------------------------------|------------|---------------------------|----------|----------|----------|-------------|------------------------------|---------------|------------|--------------------------|--|------------------------------|
| m3<br>Н                       | Y6.       | 睡<br>在 社<br>L)<br>S                                                    |            | 212                       |          |          |          |             |                              |               |            |                          |  |                              |
| Print.                        | Next Page | Prev Page<br>Two Page                                                  |            | Zoom In                   |          | Zoom Out |          | Close       |                              |               |            |                          |  |                              |
|                               |           |                                                                        |            |                           |          |          |          |             |                              |               |            |                          |  |                              |
|                               |           | Judge 4: STRAGNELL, Stephen<br>Judge 5: KNYAZEV, Peter                 |            |                           |          |          |          |             |                              |               |            |                          |  | $\mathbb{R}$                 |
|                               |           | Halfpipe Quals Run 1                                                   | Run        |                           |          |          |          |             |                              |               |            | Date: Dec 12, 2012 (Wed) |  |                              |
|                               | Male      |                                                                        | (By Score) |                           |          |          |          |             |                              | Time: 8:30 am |            |                          |  |                              |
|                               | Webinar   |                                                                        | 2013 Class |                           |          |          |          |             |                              |               |            |                          |  |                              |
|                               |           | No Bib Name                                                            |            |                           |          |          |          |             | Gp Rep. J.1 J.2 J.3 J.4 J.5. | Run           |            |                          |  |                              |
|                               |           |                                                                        |            |                           |          |          |          |             |                              |               |            |                          |  |                              |
|                               |           | 1 805 WALL, Brendan                                                    |            | $M-1$ Wya                 | 73       | 83       | 77       | 76          | 75 <sup>1</sup>              | 76.0          |            |                          |  |                              |
|                               |           | 21884 STRAIN, Jack<br>3 596 BUCHALTER, Cody                            |            | $M-1$ Msn<br>$M-1$ Msn    | 67<br>86 | 75<br>77 | 76<br>64 | 76<br>60    | 711<br>58                    | 74.0<br>67.0  |            |                          |  |                              |
|                               |           | 4 597 SMITH, Ben                                                       |            | $M-1$ Msn                 | 70       | 69       | 65       | 61          | 57                           |               | 65.0+65006 |                          |  |                              |
|                               | 5'        | 750 ETTENBOROUGH, Sam M-1 Spe                                          |            |                           | 84       | 86       | 56       | 55          | 48 <sup>1</sup>              |               | 65.0152004 |                          |  |                              |
|                               |           | 6 131 BROWN, John<br>7 117 LE GROS, Gideon W                           |            | $M-1$ Wya<br>$M-1$ Sms.   | 64<br>63 | 71<br>64 | 62<br>60 | 61<br>54    | 58<br>57.                    | 62.3          | 60.0152307 |                          |  |                              |
|                               |           | 8 984 EDWARDS, Nicholas M-1 Nws                                        |            |                           | 71       | 66       | 54       | 54          | 57                           | 59.0          |            |                          |  |                              |
|                               |           | 9 942 WALKER, Kyler                                                    |            | $M-1$ Gsr                 | 64       | 66       | 51       | 52          | 52 <sub>1</sub>              |               | 56.0+47604 |                          |  | E                            |
|                               |           | 10 193 RYAN. Tim                                                       |            | $M-1$ Wya                 | 75       | 74       | 43       | 38          | 36                           | 51.6          |            |                          |  |                              |
|                               |           | 11 889 BITTNER, Robert R M-1 Msa                                       |            |                           | 78       | 71       | 41       | 40          | 401                          | 50.6          |            |                          |  |                              |
|                               |           | 12 503 SAVINO, Devon                                                   |            | $M-1$ $Ki1$               | 51       | 52       | 52       | 48          | 44 <sup>1</sup>              | 50.3          |            |                          |  |                              |
|                               |           | 13 140 WALSH. Rory T<br>13 140 WALSH, Rory T<br>14 868 MILLIGAN, Aaron |            | $M-1$ Cva<br>$M-1$ $Gsr'$ | 65<br>57 | 61<br>50 | 40<br>46 | 42<br>46    | 35<br>42 <sup>1</sup>        | 47.6          | 47.3+38292 |                          |  |                              |
|                               |           | 15 160 STRACHAN, Boo                                                   |            | $M-1$ Msa                 | 57       | 58       | 39       | 39          | 33                           | 45.0          |            |                          |  |                              |
|                               |           | 16, 923 WADSWORTH, Ryan                                                |            | $M-1$ Msn.                | 56       | 46       | 38       | 40          | 44.                          | 43.3          |            |                          |  |                              |
|                               |           | 17 885 ROSENBLUM, Daniel M-1 Kms                                       |            |                           | 69       | 78       | 25       | 29          | 29                           | 42.3          |            |                          |  |                              |
|                               |           | 18 166 UNTERBERGER, Eric                                               |            | $M-1$ $Kms$               | 52       | 52       | 36       | 32          | 38 <sub>1</sub>              | 42.0          |            |                          |  |                              |
|                               |           | 19 832 SCHNEIDER, Ari J                                                |            | $M-1$ Kms                 | 58       | 46       | 35       | 37          | 35 <sup>1</sup>              | 39.3          |            |                          |  |                              |
|                               |           | 20 956 SPINNEY, Mark                                                   |            | M-1 Cval                  | 67       | 74       | 27       | 23          | 201                          | 39.0          |            |                          |  |                              |
|                               |           | 21 149 VALENTINE, Matthew M-1 Wat<br>22 118 GRUSH, Tristan S           |            | $M-1$ Msn                 | 68<br>63 | 64<br>61 | 28       | 24<br>14 13 | 20 <sup>1</sup><br>13        | 38.6<br>29.3  |            |                          |  |                              |
|                               |           | 23 170 PAWLAK, Tanner                                                  |            | $M-1$ $Msn'$              | 51       |          | 45 20    | 21          | 15 <sup>1</sup>              | 28.6          |            |                          |  |                              |
|                               |           | 24 111 PASCULANO, Justin M-1 Spe                                       |            |                           | 33       |          | 37 22    | 22          | 18                           | 25.6          |            |                          |  |                              |
|                               |           | Winfree 2013.02, A Rules, Rand=977 @ 7:22p(12-11-21), H, Not Elim      |            |                           |          |          |          |             |                              |               |            |                          |  |                              |
|                               |           |                                                                        |            |                           |          |          |          |             |                              |               |            |                          |  | $\frac{1}{2}$                |
|                               |           |                                                                        |            |                           |          |          |          |             |                              |               |            |                          |  | Wednesday, 12/12/12 08:30 AM |

# <span id="page-17-0"></span>**II.6 Step 6: Set the Runorder for Finals**

![](_page_17_Figure_2.jpeg)

![](_page_17_Figure_3.jpeg)

![](_page_18_Figure_1.jpeg)

![](_page_18_Picture_10.jpeg)

![](_page_19_Picture_16.jpeg)

![](_page_19_Picture_17.jpeg)

Use "Set heat order" again

![](_page_20_Picture_17.jpeg)

![](_page_20_Picture_18.jpeg)

• And pick "Finals"

![](_page_21_Picture_16.jpeg)

![](_page_21_Picture_17.jpeg)

"Straight reverse" of the qualifier for the order is OK

![](_page_22_Picture_20.jpeg)

![](_page_22_Picture_21.jpeg)

• Link the seeding to the qualifier

![](_page_23_Picture_31.jpeg)

![](_page_23_Picture_32.jpeg)

- Pick the number in the finals (see red). Ask the TD for these numbers.
- Pick how many come from each heat (see blue). In this case, 6 males come from each heat (12 total), with the other 4 from the overall list. The goal is for 75% to come from the heats. Ask the TD for these numbers.

![](_page_24_Picture_10.jpeg)

![](_page_24_Picture_11.jpeg)

![](_page_25_Figure_1.jpeg)

**Figure II-24**

• Note that there are no heats for the finals runorder.

# <span id="page-26-0"></span>**II.7 Step 7: Score the Finals**

![](_page_26_Figure_2.jpeg)

**Figure II-25**

**Figure II-26**

![](_page_27_Picture_10.jpeg)

# <span id="page-28-0"></span>**II.8 Step 8: Print the Finals**

![](_page_28_Figure_2.jpeg)

**Figure II-27**

**Figure II-28**

![](_page_29_Picture_17.jpeg)

• Print the finals event as before

![](_page_30_Picture_10.jpeg)

![](_page_30_Picture_11.jpeg)

**Figure II-30**

![](_page_31_Picture_17.jpeg)

• Optionally, print both events

**Figure II-31**

![](_page_32_Figure_2.jpeg)

• Shows finals (red) and semis (blue)

# <span id="page-33-0"></span>**III. Optional: Manually Changing Competitors Heats**

**Figure III-1**

![](_page_33_Figure_3.jpeg)

![](_page_34_Picture_19.jpeg)

![](_page_34_Picture_20.jpeg)

• Double click the person in the registration Note that Cooper is Heat-2

![](_page_35_Picture_17.jpeg)

![](_page_35_Picture_18.jpeg)

**Click Advanced** 

![](_page_36_Picture_18.jpeg)

**Figure III-4**

• Change "2" ...

![](_page_37_Picture_10.jpeg)

**Figure III-5**

![](_page_38_Picture_17.jpeg)

![](_page_38_Picture_18.jpeg)

• Note that Cooper is now Heat-1

![](_page_39_Picture_26.jpeg)

![](_page_39_Picture_27.jpeg)

- Rerun the runorder (important).
- However, if you don't want to change the runorder, hand-write the changes on the old order, and don't rerun.

![](_page_40_Figure_1.jpeg)

#### **Figure III-8**

![](_page_42_Picture_10.jpeg)

![](_page_42_Picture_11.jpeg)

![](_page_43_Picture_19.jpeg)

![](_page_43_Picture_20.jpeg)

• This time use "Keep existing" so that heats aren't reassigned.

# <span id="page-44-0"></span>**IV. Optional: Understanding Finals Selection**

**Figure IV-1**

![](_page_44_Picture_3.jpeg)

**Figure IV-2**

![](_page_45_Picture_16.jpeg)

Let's print the male order from the Qualifiers

![](_page_46_Picture_10.jpeg)

![](_page_46_Picture_11.jpeg)

**Figure IV-4**

| File Edit View Register Run-Order Scores Options Window Help<br>$ B$ $x$<br>$\blacksquare \blacksquare \blacksquare \blacksquare$<br>$3 - 1$<br>212<br>临区<br>市 生 画<br>亭<br>ч<br>Print.<br>Next Page<br>Prev Page<br>Two Page<br>Zoom In<br>Zoom $Qut$<br>٠<br>No. Bib Name<br>Gp Rep. J.1 J.2 J.3 J.4 J.5<br>Run<br>Event<br>1 805 WALL, Brendan<br>$M-1$ Wval<br>73<br>83<br>77<br>76<br>75<br>76.0<br>75<br>86<br>42<br>42<br>53.6<br>76.0<br>44<br>2 884 STRAIN, Jack<br>67<br>$M-1$ Msn<br>75<br>76<br>76<br>71<br>74.0<br>57<br>58<br>81<br>80<br>79<br>72.3<br>74.0<br>3 963 DERRICK, Cole<br>$M-2$ Wya<br>87<br>85<br>65<br>61<br>56<br>70.3<br>71.0+70307<br>68<br>77<br>68<br>67<br>71.0<br>86<br>4, 271 CAMPBELL, James<br>M-2 Cva.<br>83<br>80<br>63<br>68.3<br>62<br>62<br>71.0+68303<br>63<br>65<br>65<br>71.0<br>84<br>83<br>5; 197 MEGA, Tyler<br>$M-2$ Wva<br>54<br>58<br>57<br>78<br>84<br>64.3<br>68.6+64304<br>85<br>80<br>64<br>62<br>61<br>68.6<br>6  131 BROWN, John<br>$M-1$ Wva<br>64<br>71<br>62<br>61<br>581<br>62.3<br>72<br>68.6+62306<br>60<br>66<br>68<br>74<br>68.6<br>7 597 SMITH, Ben<br>70<br>$M-1$ Msn<br>69<br>65<br>61<br>65.0<br>57<br>71<br>69<br>64<br>67.6<br>67.6<br>70<br>62<br>8 596 BUCHALTER, Cody<br>$M-1$ Msn<br>86<br>77<br>64<br>60<br>58<br>67.0<br>70<br>67.0<br>78<br>52<br>62<br>60<br>64.0<br>$M-1$ Kms<br>9 946 BABBITT, Cooper<br>66<br>66<br>27<br>28<br>27<br>40.3<br>75<br>65<br>58<br>59 <sub>1</sub><br>66.3<br>66.3<br>81<br>10 750 ETTENBOROUGH, Sam M-1 Spe<br>84<br>86<br>56<br>55<br>65.0<br>48<br>78<br>76<br>33<br>37<br>43<br>52.0<br>65.0<br>11 925 MOHRMAN, Chase<br>71<br>67<br>61<br>64<br>64.6<br>M-2 Wva<br>63<br>77<br>64.6<br>68<br>45<br>49<br>55.3<br>49<br>12 193 RYAN, Tim<br>M-1 Wya<br>75<br>74<br>43<br>38<br>36<br>51.6<br>64.3<br>71<br>70<br>62<br>58<br>61<br>64.3<br>13, 279 WHIPPLE, Brent<br>$M-2$ Wya,<br>64<br>74<br>63<br>65<br>64.0<br>60<br>54.0<br>84<br>79<br>57<br>56<br>54<br>64.0<br>14, 272 CLUKEY, Jared<br>73<br>72<br>58<br>52<br>561<br>62.0<br>$M-2$ Cva<br>62.0<br>77<br>71<br>53<br>55<br>59.6<br>48<br>15  252 VEILLEUX, Jeremie<br>$M-2$ Cval<br>79<br>79<br>48<br>54<br>61.0<br>50<br>61.0<br>$Ans$<br>$Ans$<br>dns<br>$Ans$<br>$Ans$<br>dns<br>테<br>16 117 LE GROS, Gidcon W<br>60.0<br>$M-1$ Sms<br>63<br>64<br>60<br>54<br>57<br>60.0152307<br>52<br>38<br>52.3<br>68<br>65<br>40<br>17 110 HOLMES, Oliver<br>70<br>M-2 Nys 60<br>59<br>61<br>59<br>60.0<br>60.0<br>dns<br>dns<br>dns<br>dns<br>dns<br>dns<br>18 881 MESSIER, Joshua M M-2 Wva 72<br>52<br>55<br>73<br>47<br>59.6<br>47<br>56.3<br>59.6<br>76<br>76<br>41<br>46<br>19 984 EDWARDS, Nicholas M-1 Nws<br>71<br>54<br>66<br>54<br>57<br>59.0<br>Ans.<br>dns<br>dns<br>dns<br>dns<br>dns<br>59.0<br>20 862 CORCORAN, Daniel<br>$M-2$ Spe<br>73<br>55<br>55<br>54<br>58.3<br>65<br>77<br>68 19<br>58.3<br>20<br>28<br>38.6<br>988 CASTLE. Jason<br>$M-2$ Nws<br>63<br>58<br>51<br>53<br>64<br>58.0<br>Filename: 04 Finals Done.fre<br>Page 1 | Winfree - [04 Finals Done.fre] | $\Box$ $\Box$                |
|----------------------------------------------------------------------------------------------------|--------------------------------|------------------------------|
|                                                                                                    |                                |                              |
|                                                                                                    |                                |                              |
|                                                                                                    |                                |                              |
|                                                                                                    |                                |                              |
|                                                                                                    |                                |                              |
|                                                                                                    |                                |                              |
|                                                                                                    |                                |                              |
|                                                                                                    |                                |                              |
|                                                                                                    |                                |                              |
|                                                                                                    |                                |                              |
|                                                                                                    |                                |                              |
|                                                                                                    |                                |                              |
|                                                                                                    |                                |                              |
|                                                                                                    |                                |                              |
|                                                                                                    |                                |                              |
|                                                                                                    |                                |                              |
|                                                                                                    |                                |                              |
|                                                                                                    |                                |                              |
|                                                                                                    |                                |                              |
|                                                                                                    |                                |                              |
|                                                                                                    |                                |                              |
|                                                                                                    |                                |                              |
|                                                                                                    |                                |                              |
|                                                                                                    |                                |                              |
|                                                                                                    |                                |                              |
|                                                                                                    |                                |                              |
|                                                                                                    |                                |                              |
|                                                                                                    |                                |                              |
|                                                                                                    |                                |                              |
|                                                                                                    |                                |                              |
|                                                                                                    |                                |                              |
|                                                                                                    |                                |                              |
|                                                                                                    |                                |                              |
|                                                                                                    | Page 1                         | Thursday, 12 /13/12 07:30 PM |

• The top 6 men from Heat-1 are picked (red)

**Figure IV-5**

| Winfree - [04 Finals Done.fre]                                                                                                    |        | $\Box$ $\Box$                |
|----------------------------------------------------------------------------------------------------|--------|------------------------------|
| File Edit View Register Run-Order Scores Options Window Help                                                                         |        | $ B$ $x$                     |
| $\blacksquare \blacksquare \blacksquare \blacksquare \blacksquare$<br>临记<br>813<br>$\frac{1}{20}$<br>亭<br>(中 年 国<br>ч                |        |                              |
|                                                                                                    |        |                              |
| Next Page<br>Print.<br>Prev Page<br>Two Page<br>Zoom Out<br>Zoom In-<br>의동                                                           |        |                              |
| No. Bib Name<br>Event<br>Rep. J.1 J.2 J.3 J.4 J.5<br>Run<br>Gp                                                                       |        | ۰                            |
|                                                                                                    |        |                              |
| 1 805 WALL, Brendan<br>$M-1$ Wva<br>73<br>83<br>77<br>76<br>75<br>76.0<br>76.0<br>75<br>86<br>42<br>42<br>53.6<br>44                 |        |                              |
| 2 884 STRAIN, Jack<br>67<br>$M-1$<br>75<br>76<br>76<br>71<br>74.0<br>Msn <sup>1</sup><br>58<br>57<br>81<br>80<br>79<br>72.3<br>74.0  |        |                              |
| 3 963 DERRICK, Cole<br>$M-2$ Wya<br>87<br>85<br>65<br>61<br>56<br>70.3                                                               |        |                              |
| 71.0+70307<br>77<br>86<br>68<br>68<br>67<br>71.0<br>4, 271 CAMPBELL, James<br>$M-2$ Cva<br>83<br>80<br>63<br>62<br>62<br>68.3        |        |                              |
| 71.0+68303<br>63<br>65<br>71.0<br>84<br>83<br>65<br>5; 197 MEGA, Tyler<br>$M-2$ Wva<br>78<br>84<br>58<br>57<br>54<br>64.3            |        |                              |
| 85<br>61<br>68.6+64304<br>80<br>64<br>62<br>68.6<br>6  131 BROWN, John<br>$M-1$ Wval<br>64<br>71<br>62<br>61<br>62.3<br>58           |        |                              |
| 68.6+62306<br>60<br>66<br>72<br>68<br>74<br>68.6<br>7 597 SMITH, Ben<br>$M-1$ Msn<br>70<br>69<br>65<br>65.0<br>61<br>57              |        |                              |
| 71<br>67.6<br>70<br>69<br>64<br>62<br>67.6<br>8 596 BUCHALTER, Cody<br>86<br>$M-1$ Msn<br>77<br>64<br>60<br>58<br>67.0               |        |                              |
| 78<br>70<br>52<br>62<br>60<br>64.0<br>67.0<br>9 946 BABBITT, Cooper<br>$M-1$ Kms<br>66<br>27<br>66<br>28<br>27<br>40.3               |        |                              |
| 65<br>58<br>59<br>66.3<br>81<br>75<br>66.3                                                                                           |        |                              |
| 10 750 ETTENBOROUGH, Sam<br>$M-1$ Spel<br>84<br>86<br>56<br>55<br>65.0<br>48<br>78<br>52.0<br>65.0<br>76<br>33<br>37<br>43           |        |                              |
| 11 925 MOHRMAN, Chase<br>$M-2$ Wva<br>71<br>67<br>61<br>64<br>63<br>64.6<br>77<br>68<br>45<br>49<br>55.3<br>64.6<br>49               |        |                              |
| 12 193 RYAN, Tim<br>M-1 Wva<br>75<br>74<br>43<br>38<br>36'<br>51.6<br>71<br>70<br>62<br>58<br>61<br>64.3<br>64.3                     |        |                              |
| 13, 279 WHIPPLE, Brent<br>$M-2$ Wva<br>64<br>74<br>63<br>64.0<br>65<br>60<br>84<br>79<br>57<br>56<br>64.0<br>64.0<br>54              |        |                              |
| 14 <sub>1</sub> 272 CLUKEY, Jared<br>$M-2$ $yva$<br>73<br>72<br>58<br>52<br>56<br>62.0<br>77<br>71<br>62.0<br>53<br>55<br>48<br>59.6 |        |                              |
| 15  252 VEILLEUX, Jeremie M-2 Cva <br>79<br>54<br>79<br>48<br>50<br>61.0<br>61.0                                                     |        |                              |
| dns<br>$Ans$<br>dns<br>dns<br>$Ans$<br>$Ans$<br>16 117 LE GROS, Gidcon W<br>$M-1$ Sms<br>63<br>57<br>60.0<br>64<br>60<br>54          |        | 티                            |
| 60.0152307<br>68<br>52<br>38<br>40<br>52.3<br>65<br>17 110 HOLMES, Oliver<br>M-2 Nys 60<br>70<br>59<br>60.0<br>61<br>59              |        |                              |
| 60.0<br>dns<br>dns<br>dns<br>dns<br>dns<br>dns<br>18 881 MESSIER, Joshua M M-2 Wva 72<br>73<br>52<br>55<br>47<br>59.6                |        |                              |
| 59.6<br>76<br>41<br>47<br>56.3<br>76<br>46<br>19 984 EDWARDS, Nicholas M-1 Nws<br>71<br>54<br>54<br>66<br>57<br>59.0                 |        |                              |
| dns<br>dns<br>dns<br>Ans.<br>dns<br>dns<br>59.0<br>20 862 CORCORAN, Daniel<br>$M-2$ Spe<br>73<br>65<br>55<br>55<br>54<br>58.3        |        |                              |
| 77<br>68<br>19<br>20<br>28<br>58.3<br>38.6<br>988 CASTLE, Jason<br>$M-2$ Nws<br>63<br>58<br>51<br>53<br>64<br>58.0                   |        |                              |
|                                                                                                    |        |                              |
|                                                                                                    |        |                              |
| Filename: 04 Finals Done.fre                                                                                                    | Page 1 |                              |
| Page 1                                                                                                    |        | Thursday, 12 /13/12 07:30 PM |
|                                                                                                    |        |                              |

• Then the top 6 men from Heat-2 are picked (blue)

**Figure IV-6**

| $ B$ $x$<br>File Edit View Register Run-Order Scores Options Window Help<br>$\blacksquare \blacksquare \blacksquare \blacksquare \blacksquare$<br>人间尾<br>813<br>亭<br>(中 年 国<br>ч<br>Next Page<br>Print.<br>Prev Page<br>Two Page<br>Zoom Out<br>Zoom In-<br>의동<br>۰<br>No. Bib Name<br>Rep. J.1 J.2 J.3 J.4 J.5<br>Run<br>Event<br>Gp<br>1 805 WALL, Brendan<br>$M-1$ Wva<br>73<br>83<br>77<br>76<br>75<br>76.0<br>76.0<br>75<br>86<br>42<br>42<br>53.6<br>44<br>2 884 STRAIN, Jack<br>67<br>$M-1$<br>75<br>76<br>76<br>71<br>74.0<br>Msn <sup>1</sup><br>58<br>57<br>81<br>80<br>79<br>72.3<br>74.0<br>3 963 DERRICK, Cole<br>87<br>$M-2$ Wya<br>85<br>65<br>61<br>56<br>70.3<br>71.0+70307<br>77<br>86<br>68<br>68<br>67<br>71.0<br>4, 271 CAMPBELL, James<br>$M-2$ Cva<br>83<br>80<br>63<br>62<br>62<br>68.3<br>71.0+68303<br>63<br>65<br>71.0<br>84<br>83<br>65<br>5; 197 MEGA, Tyler<br>$M-2$ Wva<br>78<br>84<br>54<br>58<br>57<br>64.3<br>85<br>61<br>68.6+64304<br>80<br>64<br>62<br>68.6<br>6  131 BROWN, John<br>$M-1$ Wval<br>64<br>71<br>62<br>61<br>62.3<br>58<br>68.6+62306<br>60<br>66<br>72<br>68<br>68.6<br>74<br>7 597 SMITH, Ben<br>$M-1$ Msn<br>70<br>69<br>65<br>65.0<br>61<br>57<br>71<br>69<br>67.6<br>70<br>64<br>62<br>67.6<br>8 596 BUCHALTER, Cody<br>$M-1$ Msn<br>86<br>77<br>64<br>60<br>58<br>67.0<br>78<br>70<br>52<br>62<br>60<br>64.0<br>67.0<br>9 946 BABBITT, Cooper<br>$M-1$ Kms<br>66<br>27<br>66<br>28<br>27<br>40.3<br>75<br>65<br>58<br>59<br>66.3<br>81<br>66.3<br>10 750 ETTENBOROUGH, Sam<br>$M-1$ Spel<br>84<br>86<br>56<br>55<br>65.0<br>48<br>78<br>52.0<br>65.0<br>76<br>33<br>37<br>43<br>11 925 MOHRMAN, Chase<br>$M-2$ Wva<br>71<br>67<br>61<br>64<br>63<br>64.6<br>77<br>68<br>45<br>49<br>55.3<br>64.6<br>49<br>12 193 RYAN, Tim<br>$M-1$ Wva<br>75<br>74<br>43<br>38<br>36'<br>51.6<br>71<br>70<br>62<br>58<br>61<br>64.3<br>64.3<br>13, 279 WHIPPLE, Brent<br>$M-2$<br>64<br>74<br>63<br>65<br>64.0<br>60<br>84<br>79<br>57<br>56<br>64.0<br>64.0<br>54<br>14, 272 CLUKEY, Jared<br>$M-2$ Cva<br>73<br>72<br>58<br>52<br>56<br>62.0<br>77<br>71<br>62.0<br>53<br>55<br>48<br>59.6<br>$M-2$<br>15  252 VEILLEUX, Jeremie<br>79<br>54<br>79<br>48<br>50<br>61.0<br>Cva<br>61.0<br>$_{\rm{dns}}$<br>$Ans$<br>dns<br>$Ans$<br>Ans.<br>$Ans$<br>티<br>16 117 LE GROS, Gidcon W<br>$(M-1)$ Sms<br>63<br>60<br>57<br>60.0<br>64<br>54<br>60.0152307<br>68<br>65<br>52<br>38<br>40<br>52.3<br>17 110 HOLMES, Oliver<br>$M-2$ Nys<br>60<br>70<br>59<br>61<br>60.0<br>59<br>60.0<br>dns<br>dns<br>dns<br>dns<br>dns<br>dns<br>18 881 MESSIER, Joshua M M-2 Wva<br>72<br>73<br>52<br>55<br>47<br>59.6<br>59.6<br>76<br>41<br>47<br>56.3<br>76<br>46<br>19 984 EDWARDS, Nicholas<br>71<br>54<br>54<br>57<br>$M-1$ Nws<br>66<br>59.0<br>dns<br>dns<br>dns<br>Ans.<br>dns<br>dns<br>59.0<br>20 862 CORCORAN, Daniel<br>$M-2$ Spe<br>73<br>65<br>55<br>55<br>54<br>58.3<br>77<br>68<br>19<br>20<br>28<br>58.3<br>38.6<br>988 CASTLE, Jason<br>$M-2$ Nws<br>64<br>63<br>58<br>51<br>53<br>58.0<br>Filename: 04 Finals Done.fre<br>Page 1 | Winfree - [04 Finals Done.fre] | $\Box$ $\Box$ |
|----------------------------------------------------------------------------------------------------|--------------------------------|---------------|
|                                                                                                    |                                |               |
|                                                                                                    |                                |               |
|                                                                                                    |                                |               |
|                                                                                                    |                                |               |
|                                                                                                    |                                |               |
|                                                                                                    |                                |               |
|                                                                                                    |                                |               |
|                                                                                                    |                                |               |
|                                                                                                    |                                |               |
|                                                                                                    |                                |               |
|                                                                                                    |                                |               |
|                                                                                                    |                                |               |
|                                                                                                    |                                |               |
|                                                                                                    |                                |               |
|                                                                                                    |                                |               |
|                                                                                                    |                                |               |
|                                                                                                    |                                |               |
|                                                                                                    |                                |               |
|                                                                                                    |                                |               |
|                                                                                                    |                                |               |
|                                                                                                    |                                |               |
|                                                                                                    |                                |               |
|                                                                                                    |                                |               |
|                                                                                                    |                                |               |
|                                                                                                    |                                |               |
|                                                                                                    |                                |               |
|                                                                                                    |                                |               |
|                                                                                                    |                                |               |
| Thursday, 12 /13/12 07:30 PM<br>Page 1                                                                                                    |                                |               |

- Then the field is filled out with the to sixteen from the remaining people in the overall (green)
- Note that this almost always produces the same result as just the top 16 overall when there are two big heats.
- Using smaller heats (e.g., 6 heats of 8 men with the top 2 in the finals) can be easier for the judges and produce more exciting results.